#### HOM cavities

C.Y. Tan & R. Madrak 09 Dec 2014

Goals

- Need HOM cavity to reduce the size of the higher order modes
	- Mainly to reduce wakefield effects from these modes.
		- Also limits depend on the shape of the beam form factors are required.
	- What's small enough? Need to do a coupled bunch mode calculation.
		- MI Recycler cavities HOM < 0.5% of fundamental? Seems to be too stringent!
- SSC and TRIUMF use a Smythe style HOM cavity.
- If necessary, we have to consider using a Mitra style HOM cavity – more complicated.

#### Smythe style HOM cavities and its derivatives

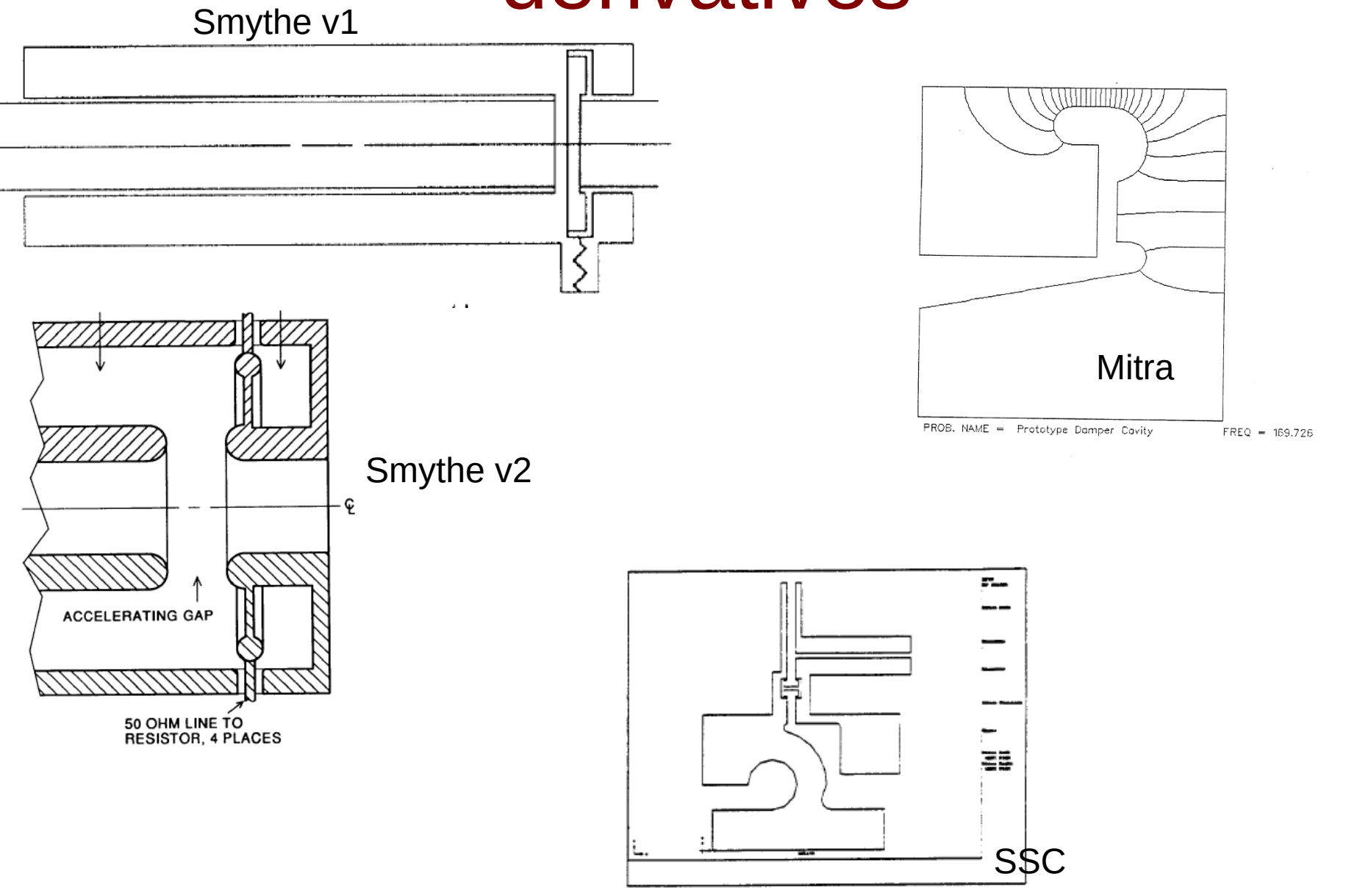

## Mitra Chebyshev HOM cavity

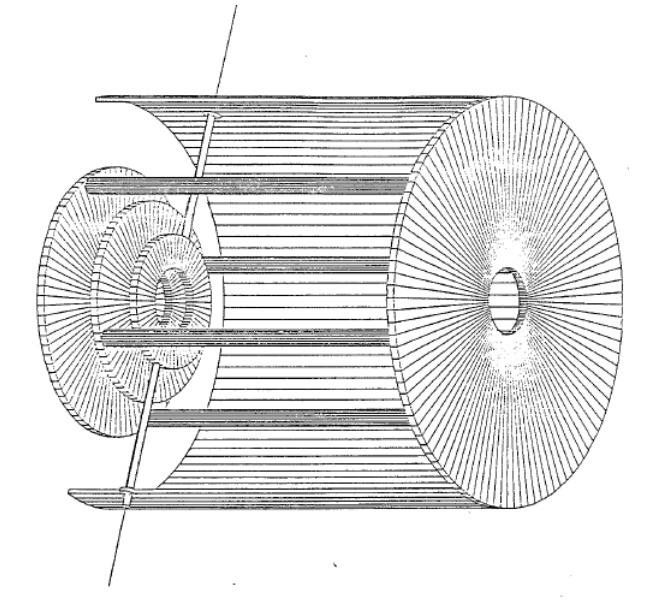

Advantage is that we can have very good suppression of higher order modes. But definitely a lot more complicated.

Does this really work with beam? No published results at this time.

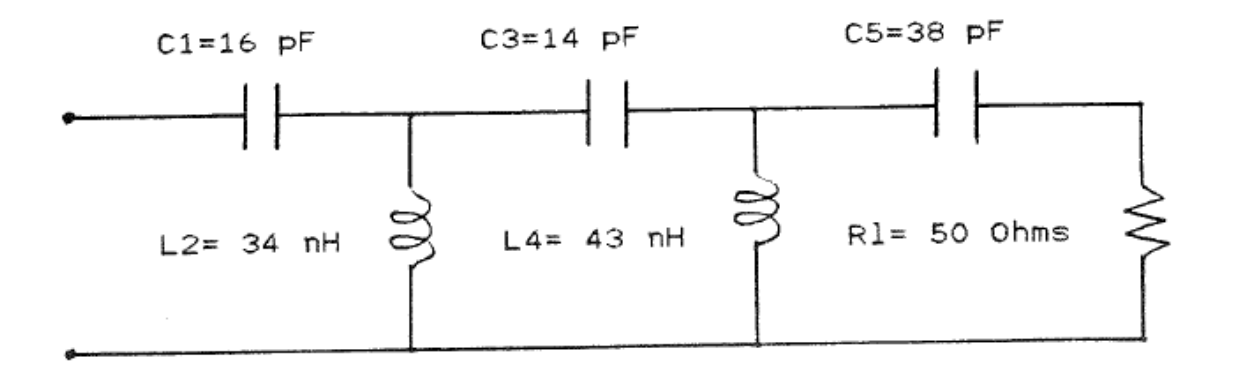

## Can do analytic calculation to understand effect of HOM cavity

 $(a)$ 

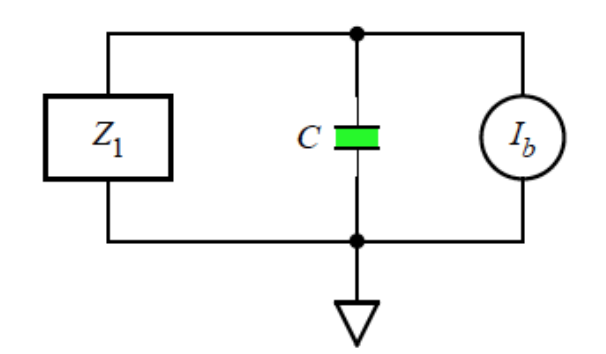

 $Z_{_{1}}$  is shorted transmission line. No HOM cavity

 $(b)$ 

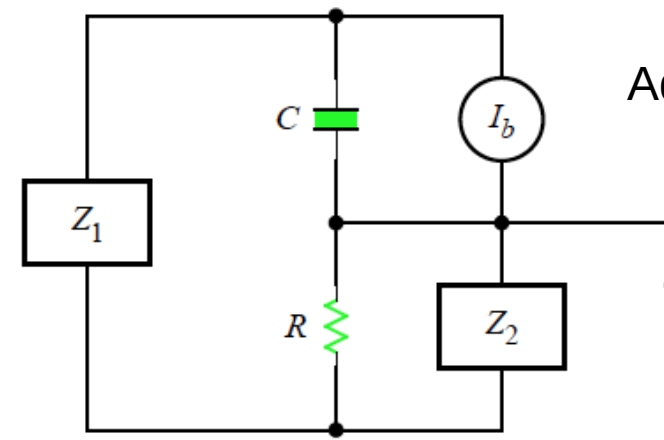

Add in HOM cavity *Z* 2 and load resistor *R*.

# Make approximations to calculate a damping resistance  $R'$

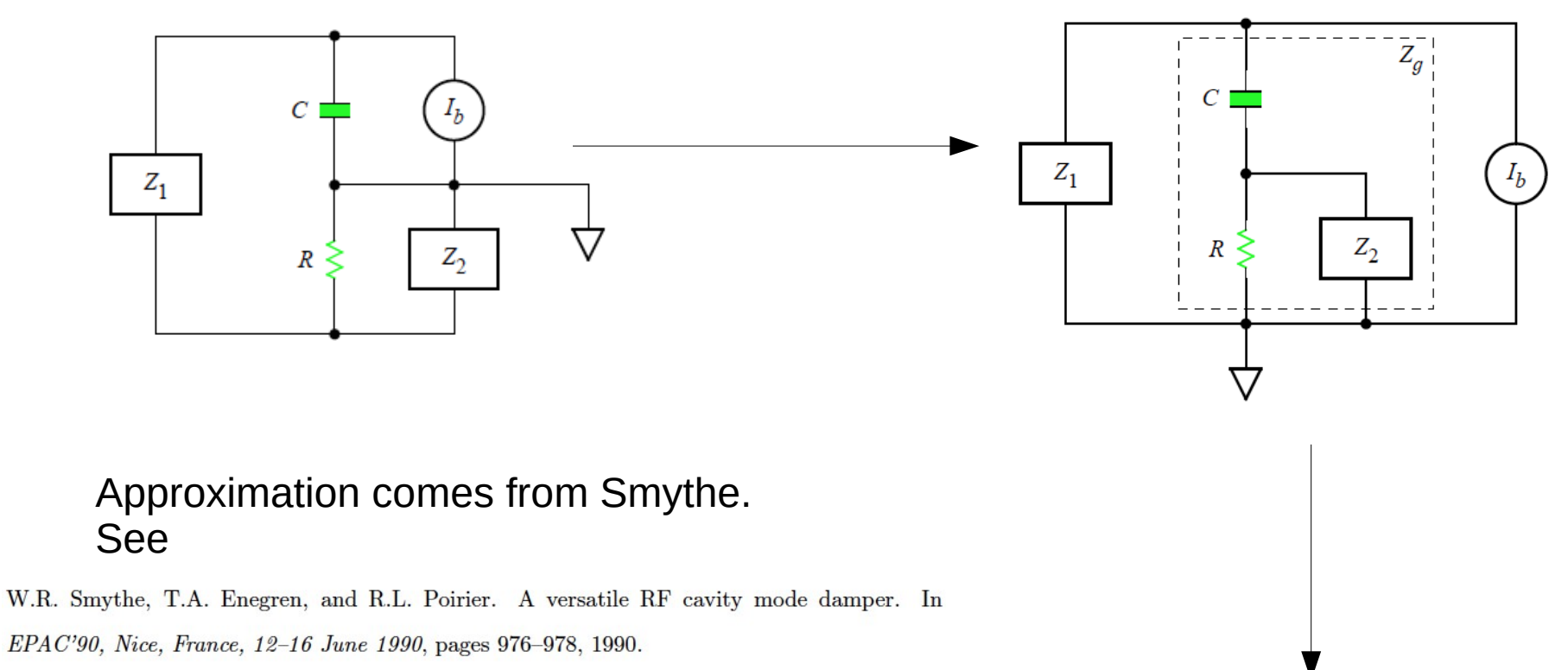

Can show that  $R'_{d}$  is

$$
R_d' = \frac{1}{\text{Re}[1/Z_g]}
$$

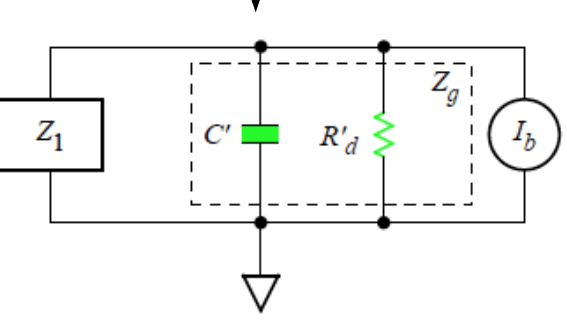

#### *Z 1* our cavity model with coupler+λ/4 HOM cavity (150 MHz)

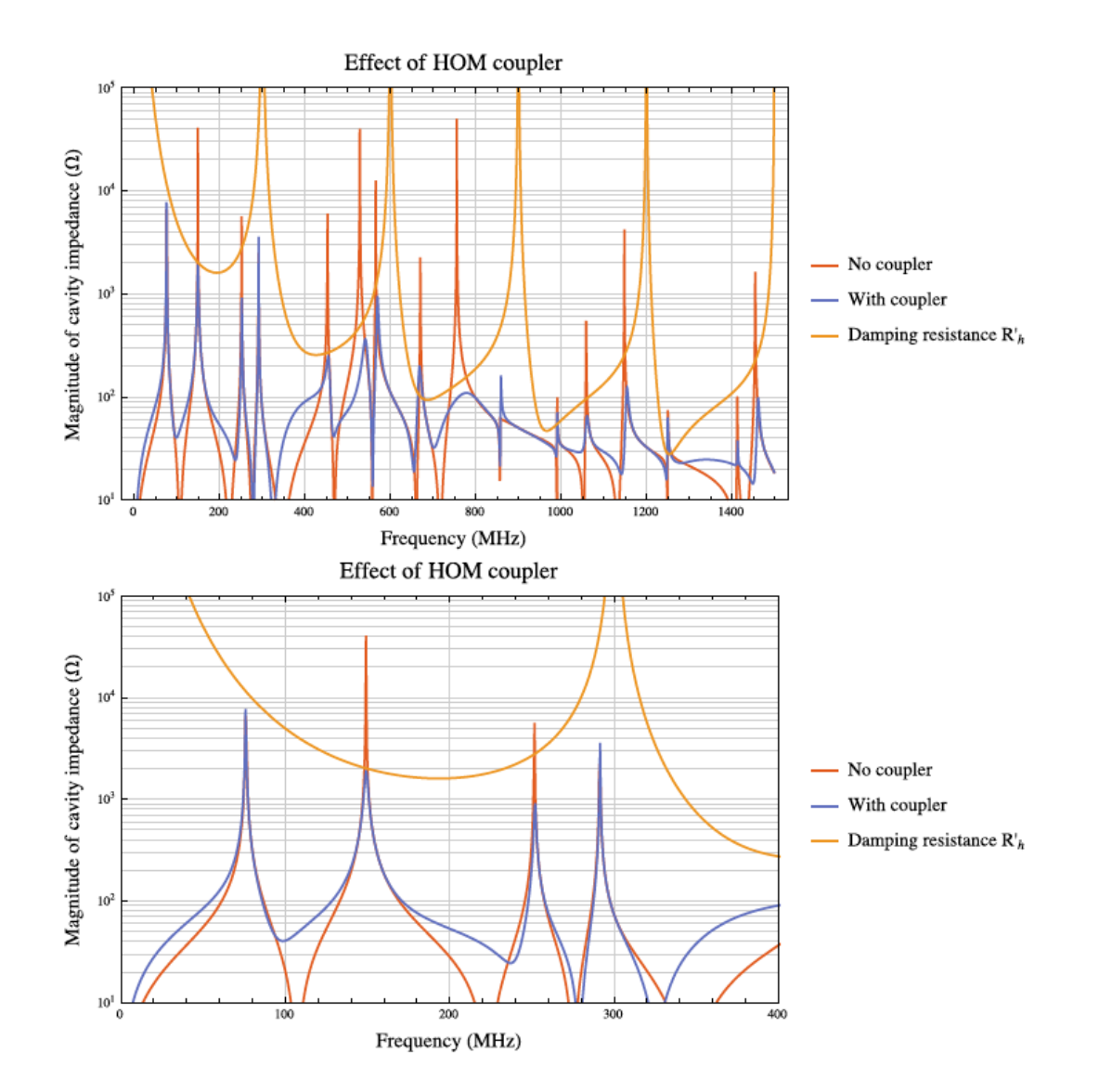

HOM cavity is a shorted transmission line that resonates at 150 MHz. This means it will reduce the mode at 150 MHz (1/*Z*<sub>g</sub>effect).

However, notice 2*n*\*150 MHz resonances, i.e. there's not damping at these frequencies.

Therefore, Smythe reshaped cavity to push 2\*150 MHz to much higher frequency.

Note that our resonances are **not** at (2*n*+1)\*fres!!!!

This is because our cavity is not  $\pi/2$ . This has nothing to do with power coupler breaking transverse symmetry.

# Using Superfish

- Superfish problems must be cylindrically symmetric.
- Can handle complex μ using cfish.exe
- Does not handle load resistors, so must use formula:  $R'_{g} = (V_{gap}/V_{load})^{2} R_{load}$ 
	- Formula comes from Smythe (and easily derived), and it is obviously an approximation.
	- Use sf7.exe and tablplot.exe to calculate fields and do integration
- Compare with analytic results.

#### Superfish model with HOM Mitra HOM cavity

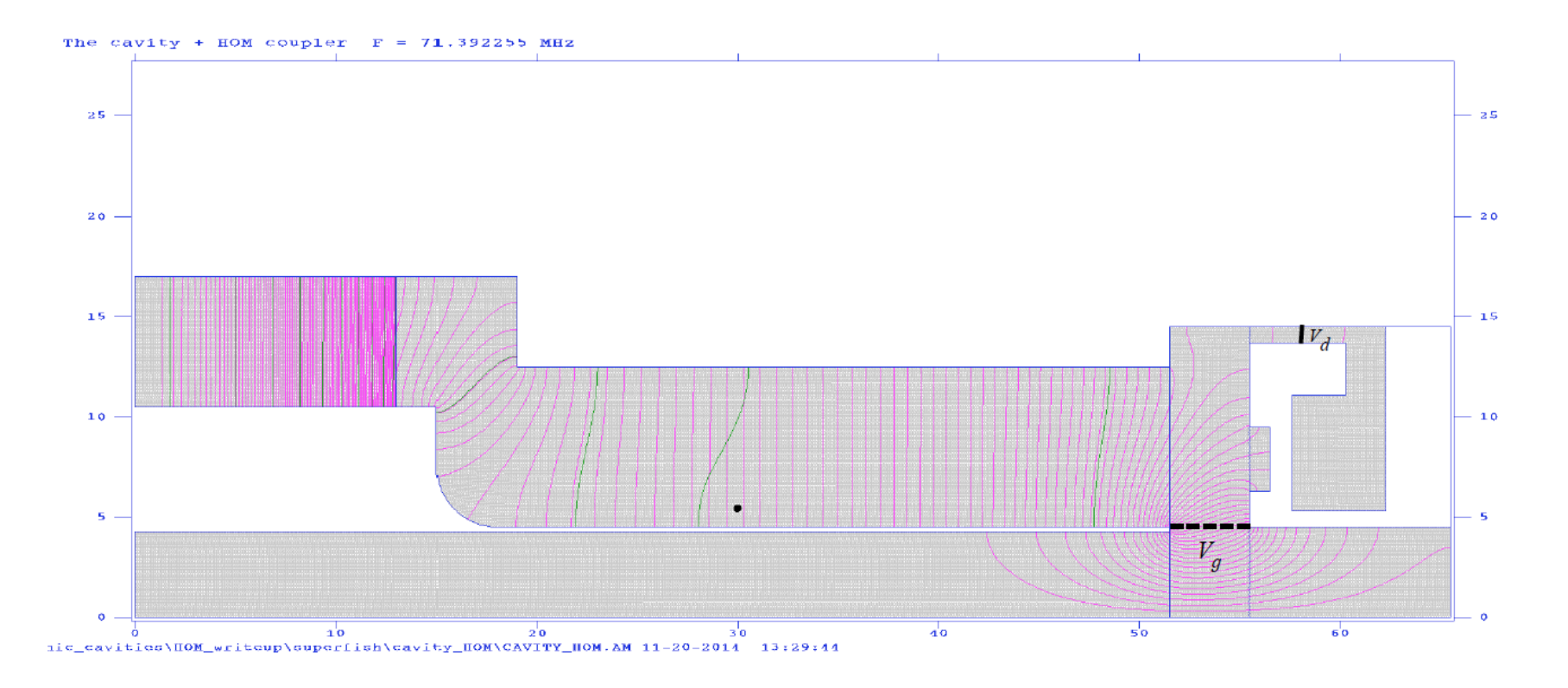

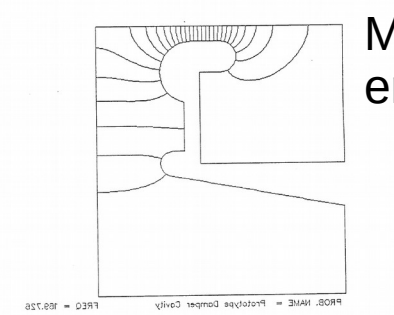

Make a really simply model of Mitra's HOM cavity and add it to the end of our cavity.

#### Damping resistance with Mitra HOM cavity

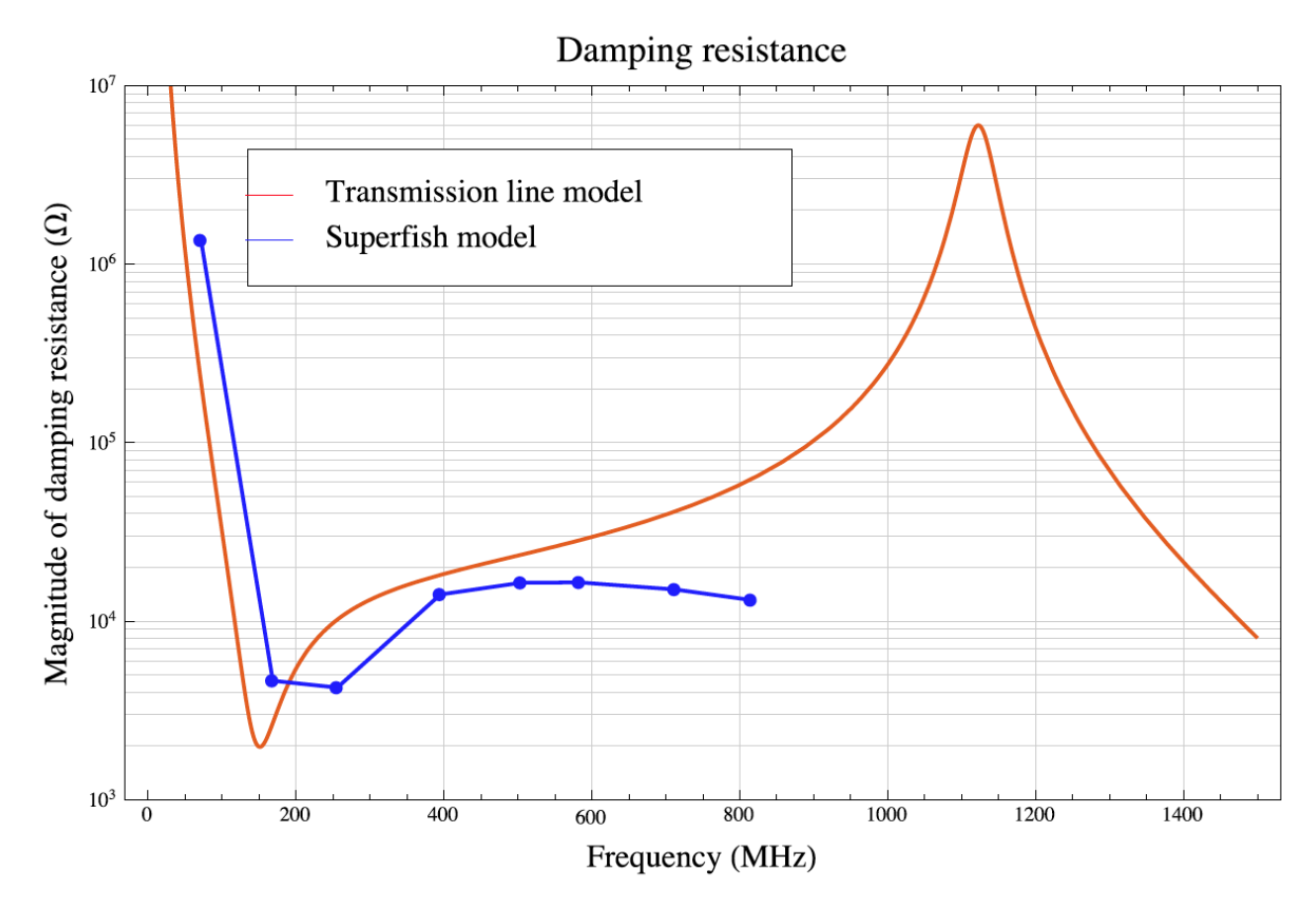

Mitra cavity modelled as 2 transmission lines, one is shorted. Personally, I don't think this is very trustworthy …

However results are very similar to Superfish! Note horizontal frequency displacement is because the Superfish model resonant frequencies do not completely match transmission line mode.

Note:  $R_{\text{load}} = 50\Omega$ .

## Results with Mitra Cavity

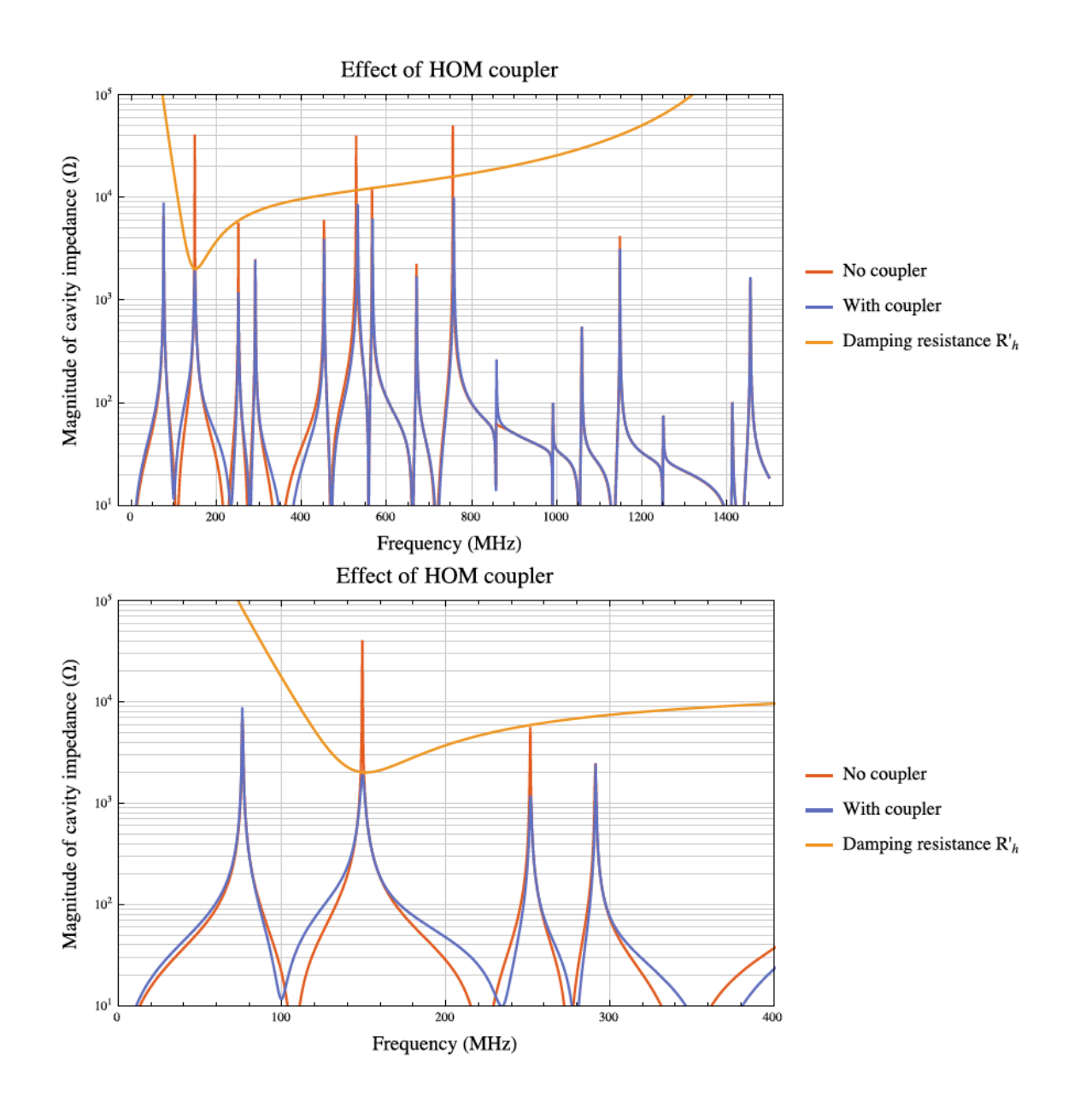

Doesn't look very good.

Damping of next higher order mode is quite poor! And doesn't seem to have an effect on modes above 200 MHz.

#### **Use Smythe cavity**

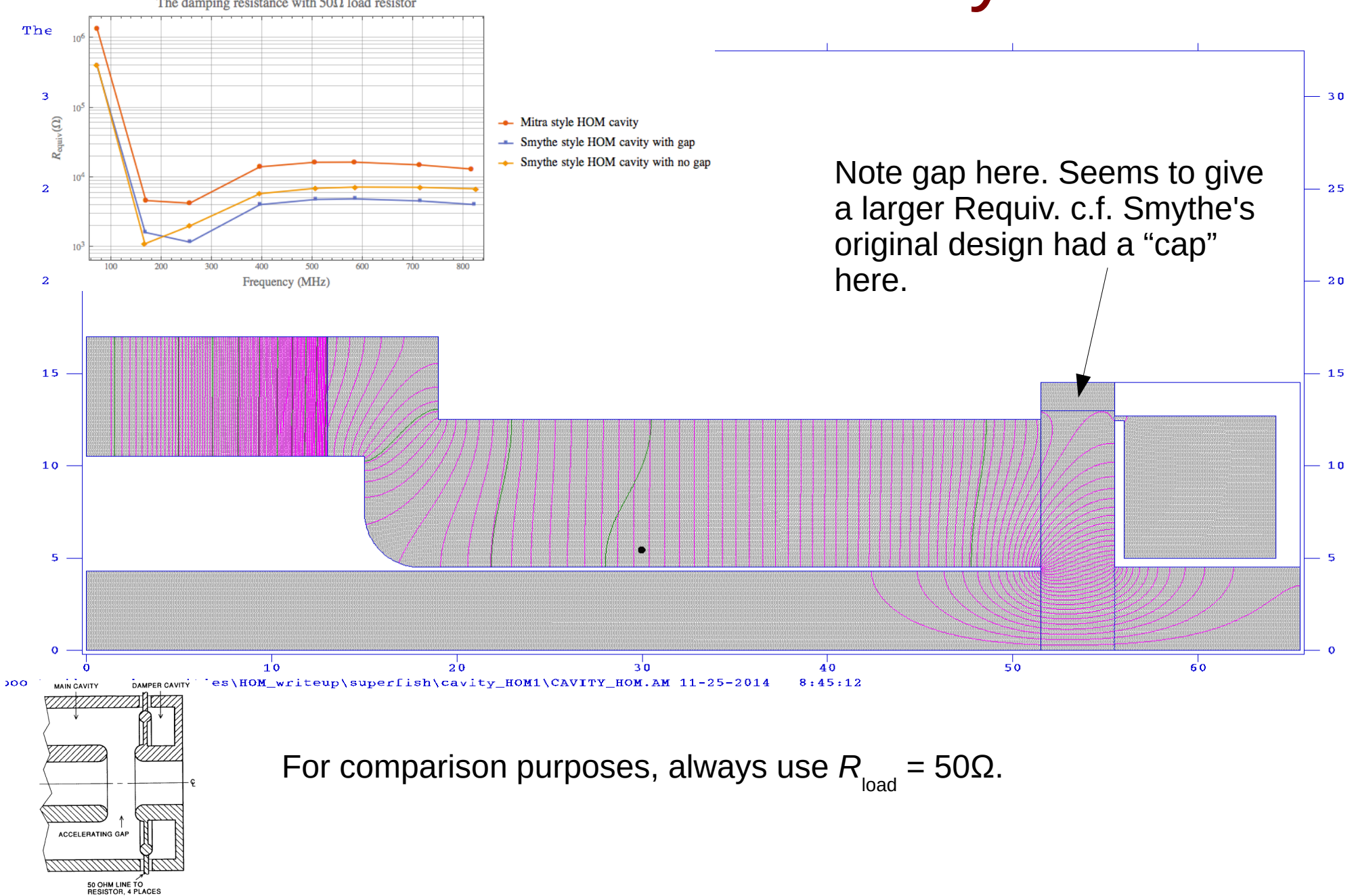

## Comparing Smythe to Mitra damping resistance

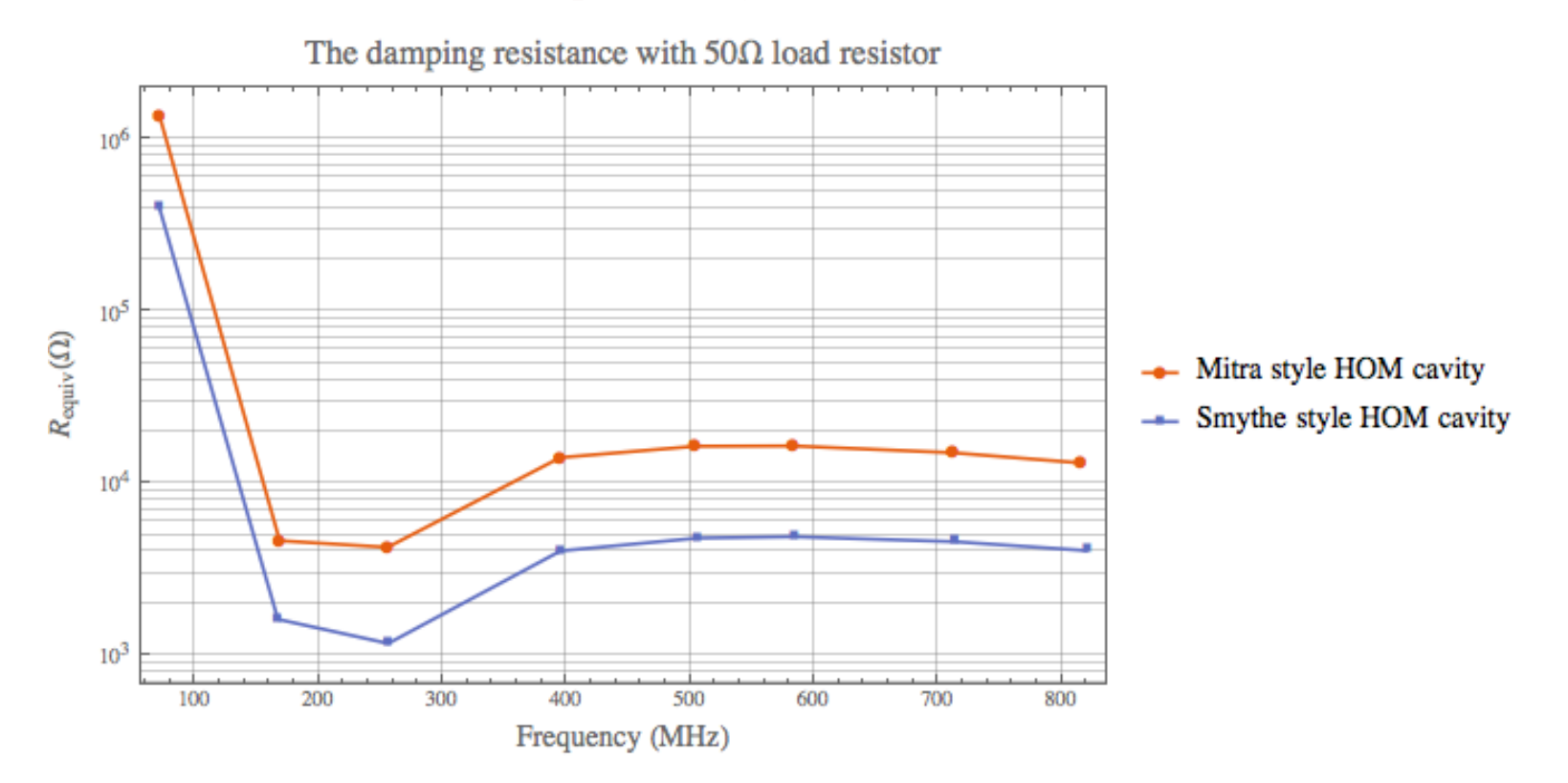

Calculated with Superfish.

 $R_{_{\rm load}}$  is about factor of 3 smaller. Affects fundamental!

## Comparing impedances with and without HOM cavity

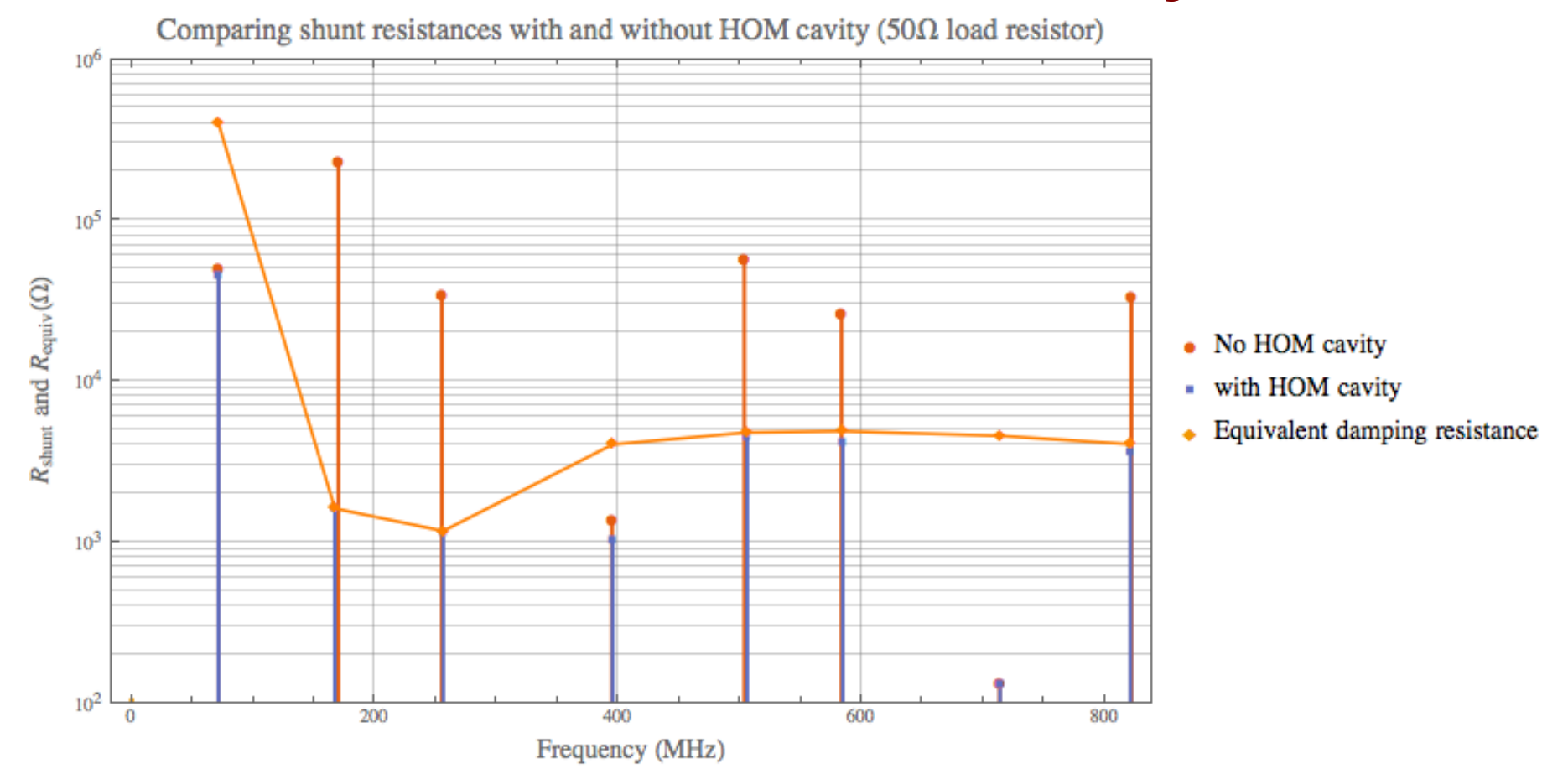

Shunt impedance of fundamental reduced by 11%. Next higher order mode reduced by 99.3%.

Everybody else between 84% to 96%. (except for 713 MHz which is small to begin with)

#### Next steps

- Build a mock up of our cavity
	- Add in HOM to make sure that it damps the modes
	- Used to check impedances.
- Calculate the required HOM impedances so as not to cause longitudinal instabilities.
	- We are probably ok under 5 kΩ, but this really needs to be checked …
	- High frequency modes are not important because of frequency content of the beam. Form factors!
		- Probably only need to consider modes < 500 MHz.